Windows4Seniors Keygen Free Download For PC (Latest)

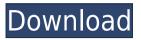

Windows4Seniors Crack + Free Download PC/Windows [Updated-2022]

Windows4Seniors is a PC application that enables senior users or those who suffer from certain conditions that prevent them from typing efficiently to be able to use their hands without

issue or limitations. Includes a list of the most common apps and functions Provides quick links to local folders and various windows functions Allows you to customize your links with popular sites The interface is very intuitive and easy to use Provides voice instructions in the event that you do not know how to perform certain operations

Windows4Seniors allows you to eliminate the need for the use of the keyboard If you want to access your local files, then you can make a right click on the desktop and you will be presented with the list of apps and functions that you can use to perform a file related operation. The list features applications such as the Recycle Bin, the Send to option or drag

and drop. The application also allows you to open up Windows Explorer with ease. The program also features a list of frequently visited websites. You can then select the ones you use most often and add them as shortcuts. Folders and notes The application provides a place where you can save your notes and also set them as shortcuts to specific

applications or folders. You can then access them with a right click on the desktop. It also has a section where you can add frequently used applications and shortcuts to your desktop so that you do not need to constantly click on the Start menu. See also Windows utility External links Windows4Seniors **Official Website** Category:2005

softwareClick on any of the images below to view the encyclopaedia entry for the car. image gallery: Models Model Body-style Mk2 1974 GTE 1973 GTE 1973 GTE 1973 GTE 1973 GTE 1973 GTE 1973 GTE 1973 GTE 1973 GTE 1973 GTE 1973 GTE 1973 GTE 1973 GTE 1973 GTE 1973 GTE 1973 GTE 1973 GTE 1973 GTE 1973 GTE 1973 GTE 1973

Keyboard macro recorder, which can be used to record keyboard events. Save text file description:Keyboard macro recorder, which can be used to record keyboard events. The macro feature allows you to record a sequence of keyboard events. After saving a macro you can replay it on a future

occasion. KeyMacro also allows you to repeat a sequence of keystrokes many times with each stroke associated with a different string of text. To select the string of text that KeyMacro should display in response to each keystroke, simply enter it in the Enter String field. Record text descriptions and notes on the pop-up menus. The pop-up menus allow you

to record descriptions of the keystrokes. You can also record notes. The recorded macro will have as a string, the text that was entered in the Enter String field. Use the available fields to append text to the original string, e.g., "Hello".You can also play back the recorded sequence of keystrokes, by clicking on the Play button. When playing back the recorded

sequence, the recorded text and notes will be displayed. The displayed text will be identical to the text that was entered in the original command. You can then enter the recorded text, edit the text as desired and use it in any other text. You can edit the keystrokes, displayed in the text, in the Edit keystrokes dialog. A box will appear, displaying the recorded

keystrokes and the text that will appear as the result of pressing the keys. In the List box, you can select the index of the keystroke that should appear first. By selecting the desired keystroke, it will be displayed at the top of the List box. You can repeat a keystroke many times. Select a keystroke from the list, and click on the Repeat button. A dialog will

appear, allowing you to enter the number of times you want to repeat the keystroke. Repeat the keystroke the number of times, the dialog will display.You can save the recorded sequence of keystrokes, and the text that was displayed in response to the keystrokes, to a text file. In the save dialog box, enter the name of the file and click Save. Use the

information saved in the text file to create and edit your own keyboard macros. You can save a macro as a text file, you can edit it, you can search for information about the recorded keystrokes, and you can also modify the settings of your 2edc1e01e8

KeyMACRO is a generic VNC Remote Control program that allows you to control a remote Windows PC from a keyboard. It supports the X11 protocol and hence you can use it in a wide range of operating systems. You can therefore use it with Windows, macOS, Linux and others. KeyMACRO is

an excellent remote control tool that is designed to work very smoothly on all devices that are supported by the X11 protocol. You can therefore access your remote PC with a graphical interface using a keyboard and the mouse. The software is pretty easy to use and hence, all you need to do is to install the application on your

remote PC, register your license key and connect to the machine. Once done, you will be provided with a nice graphical interface that allows you to connect using any of the standard protocols such as VNC or RDP. The advantage of using KeyMACRO over other similar tools is that it is entirely free of charge and you can use it without restrictions. KeyMACRO

has a fully integrated text editor that lets you type and send text to the remote machine and manage folders on your machine from your remote machine. In addition, the application comes with a client version that lets you install the software on the remote PC. Other features include the following: Access all your network resources directly from

your keyboard You can access your network resources and browse through all the resources available on your network including printers, web servers, PC's and other PCs. Access files on remote machines without downloading You can access any files stored on your remote PC and you do not need to download the entire file into your local machine. File and

folder management You can easily manage files and folders on remote PCs as well as your own PC. You can for instance, move, create and rename files and folders. Multiple keyboard inputs support You can use multiple keyboard inputs to send text to your remote PC. For instance, you can use your regular keyboard and the mouse to send text. Multiple display

support You can access your remote PC on multiple displays or you can configure it to access only your primary display. **RDP** Client Description: **RDP** Client is a Windows **Terminal Server Client** that allows you to control a remote Windows PC using a terminal emulator and a remote desktop protocol. It supports RDP and hence, you can use it with Windows, macOS,

## Linux and others. The application is pretty easy to use and hence, all you need to do is to install the application on your remote PC

https://techplanet.today/post/artinsoft-vbuc-v401042273-extra-quality https://techplanet.today/post/angry-birds-star-wars-ii-2014-pc-v151-fitgirl-repack-2 https://new.c.mi.com/th/post/1459168/Cd\_Recovery\_Proxia\_PORTABLE https://jemi.so/jewel-match-royale-2:-rise-of-the-king-collectors-edition-[vfinal https://new.c.mi.com/my/post/636428/Ultimate\_Grammar\_Enconcept\_Pdf\_17\_BETTER https://joyme.io/condeocume

What's New In Windows4Seniors?

## Windows4Seniors is an application that is specifically designed for

users with impaired vision or who are diagnosed with physical or memory impairments. The application comes with an easy to use interface that guides the user through the setup process and it enables you to access common applications, websites and files. While you cannot modify the list of applications or options available, you can access them from the sections of

the application. Key features include: It comes with an intuitive interface that features voice guides, category headers and a list of programs and website links. You can add new web links and folders by clicking on the free space at the list. You can access most sites from the browser on your PC without having to install any extensions. You can add a link by

pasting the URL, and it will be added to the list and you can access it by clicking on the list. You can save the URL to a text file. You can open files by using the command key combination and clicking on the file. You can open folders by using the command key combination and clicking on the folder. Windows4Seniors requires some Windows

version. The windows version that is required by the program is: Windows 4.0. Windows4Seniors cannot be used to open files on the following devices: Mobile devices such as Blackberry and Windows Mobile, TV, NAS, and PDAs such as Apple products or game devices. This download is provided and hosted at ning.com by the developer himself and is

not endorsed or approved by the developer in any way. For more information on what is wrong with this download, visit the blog post at: The basic concept of this utility is to provide you with easy access to any website that you commonly visit, regardless of whether it is from your PC or mobile phone. As mentioned earlier, the application

comes with a list of suggested websites and you can add the ones that you frequently visit in this list. You can modify this list as well, however, you cannot modify the other options that are available in the application. Key features include: You can add new websites, either by typing or pasting the URL. The application does not require any extensions. You can

access files and folders by using the command key combination and clicking on the file or folder. You can access folders by using the command key combination and clicking on the folder. You can open files and folders by using the command key combination and clicking on the file or folder. You can access the web browser on your PC without having to install

any extensions. You can use the program on mobile devices such as Smartphones and tablets. The utility requires that you have Microsoft Internet Explorer 9 or above and does not work with any other browsers. This download is provided and hosted at ning.com by the developer himself and is not endorsed or approved by

Minimum: OS: Windows 7/8/10 (64-bit) Processor: Intel® Core<sup>™</sup> i3-3220 or AMD Ryzen<sup>™</sup> 3 2200 Memory: 8 GB Graphics: Intel® HD Graphics 4000 or AMD Radeon<sup>™</sup> HD 7900 DirectX: Version 11 Network: Broadband Internet connection Storage: 13 GB available space Recommended: **Processor:** 

https://educationcollege.info/wp-content/uploads/2022/12/Net-Radio-Rip-Or-Play-Crack-Free-WinMac-2022.pdf

http://dummydoodoo.com/?p=87937

http://nmcb4reunion.info/wp-content/uploads/2022/12/Au3Impact-MacWin-Latest-2022. pdf

 $\frac{https://www.mgbappraisals.com/5213990ed227e8ee0affff151e40ac9a12620334b7c767}{20a51cdbe8d1291f13postname5213990ed227e8ee0affff151e40ac9a12620334b7c76720}{a51cdbe8d1291f13/}$ 

https://seo-focus.com/windows-10-reboot-blocker-product-key/

https://upstixapp.com/wp-content/uploads/2022/12/Astounding\_Dock\_\_For\_PC\_Latest.pd f

https://www.sprutha.com/wp-content/uploads/2022/12/eledar.pdf https://openaidmap.com/syncclipboard-crack-download/

https://openaldmap.com/syncchpboard-crack-download/ https://friengo.com/wp-content/uploads/2022/12/Portable\_CrococryptMirror.pdf

http://ims-tein.com/wp-content/uploads/2022/12/UtilStudio-Photo-Resizer.pdf